, tushu007.com

## <<Lotus Notes R5

<<Lotus Notes R5 >>

- 13 ISBN 9787502748746
- 10 ISBN 7502748741

出版时间:2000-1

页数:293

字数:417000

extended by PDF and the PDF

http://www.tushu007.com

 $,$  tushu007.com

## <<Lotus Notes R5

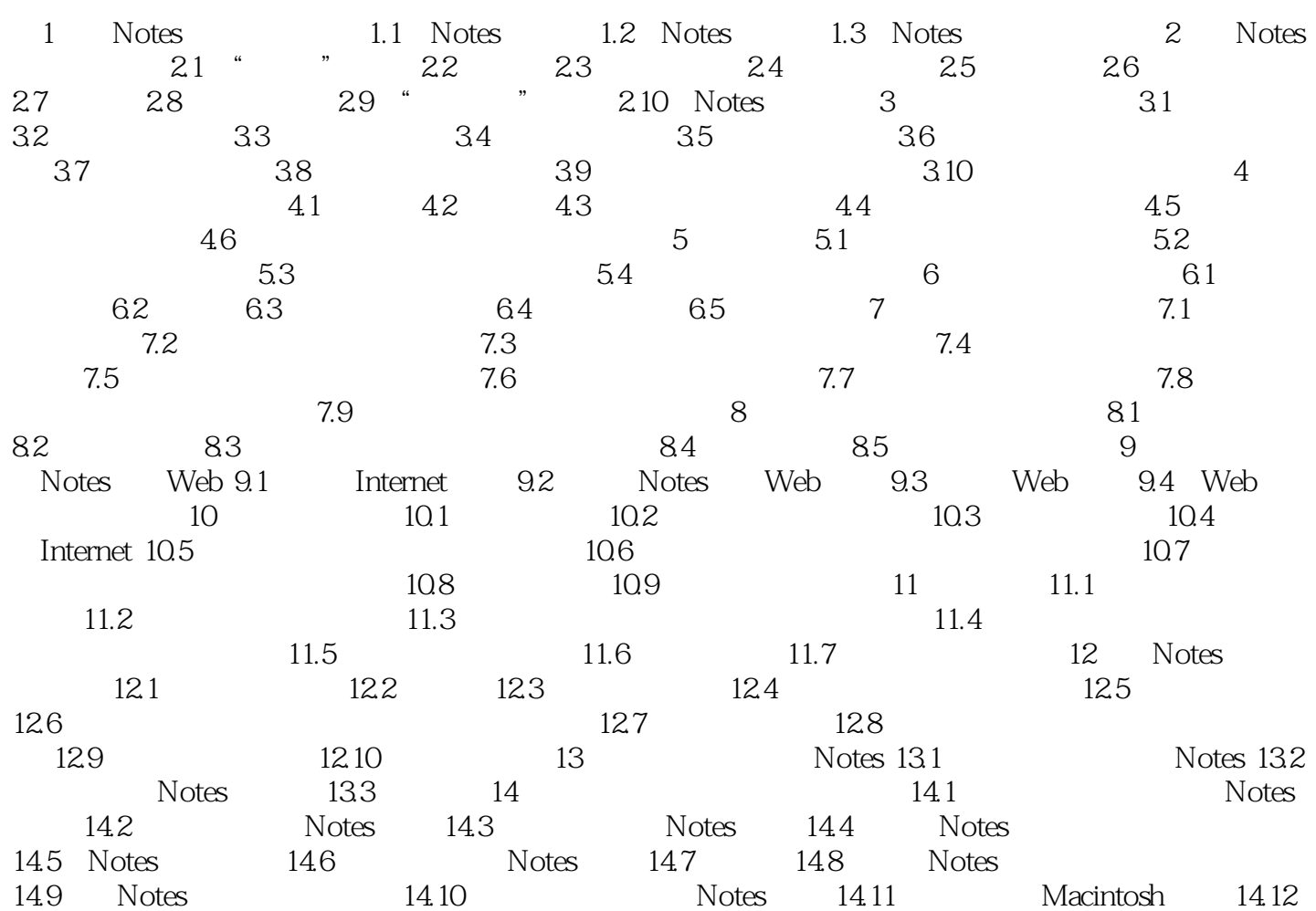

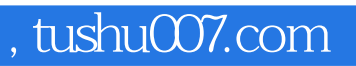

## <<Lotus Notes R5

本站所提供下载的PDF图书仅提供预览和简介,请支持正版图书。

更多资源请访问:http://www.tushu007.com